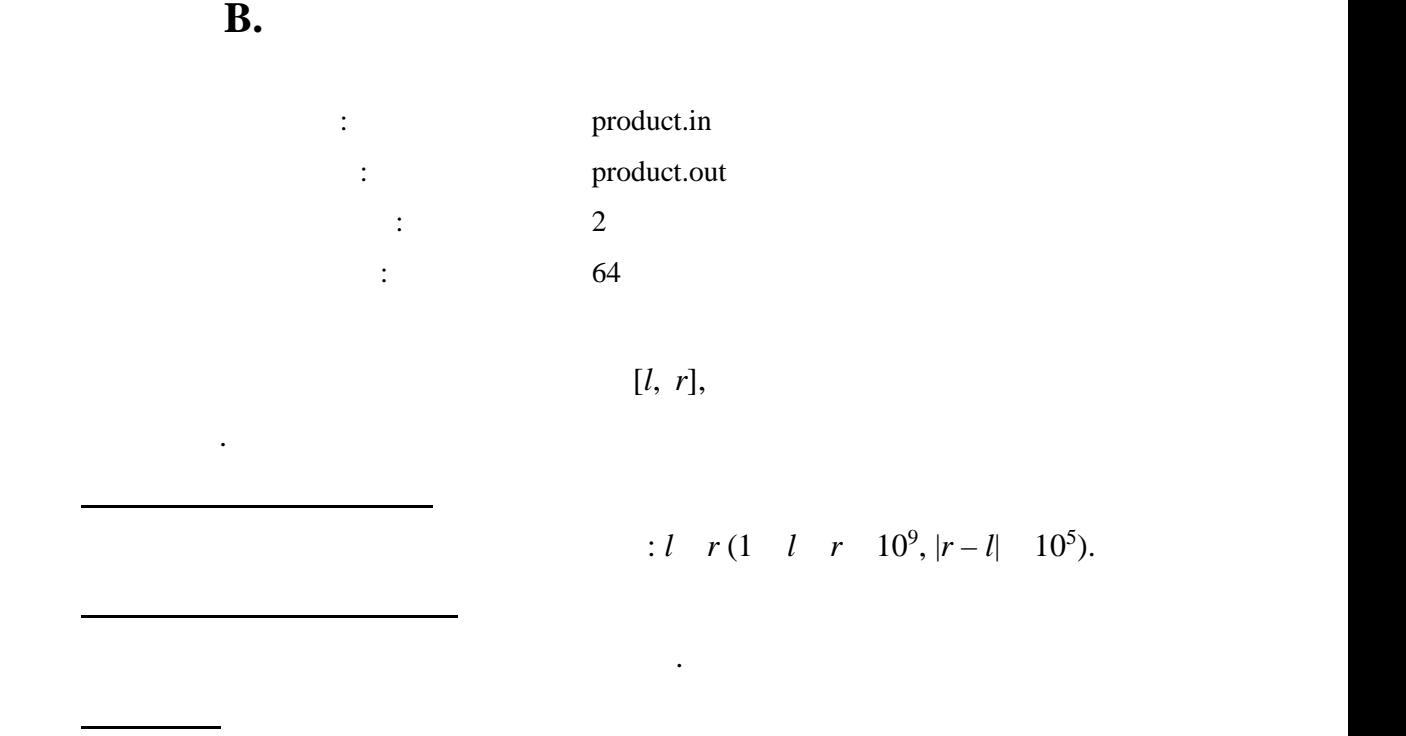

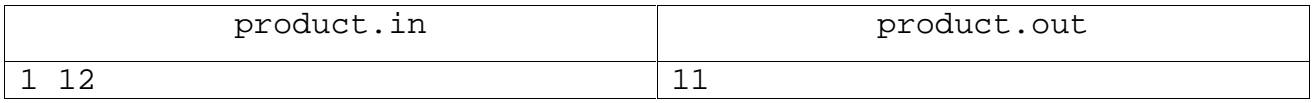

## **Задача C. Точки и отрезки**

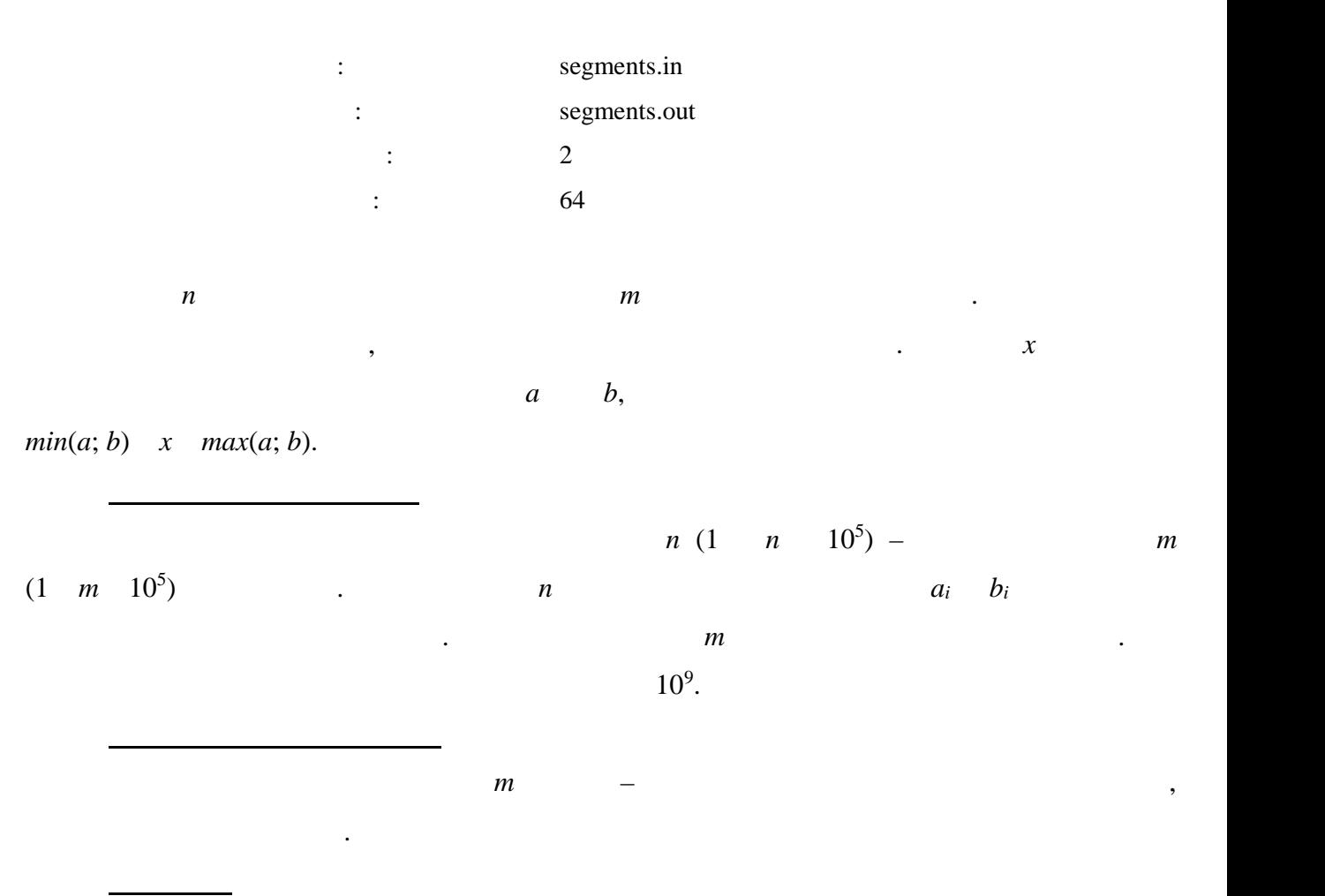

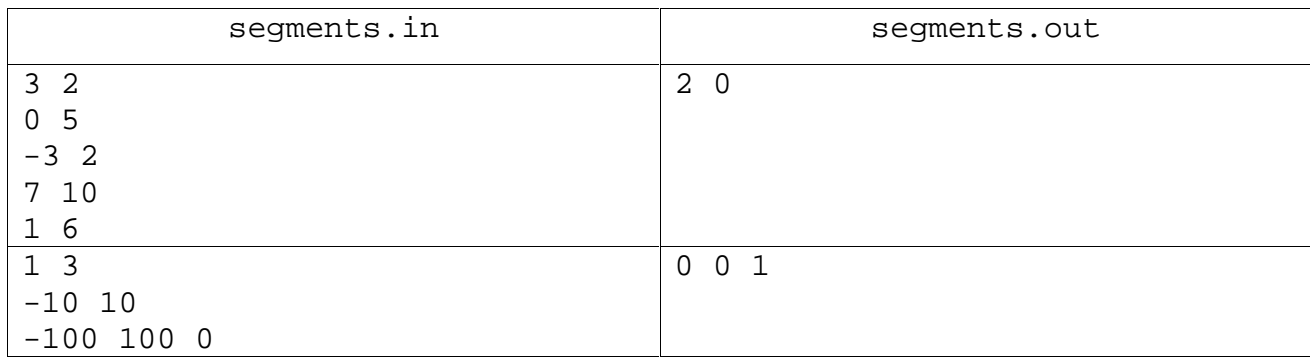

## **Задача D. Игра в слова**

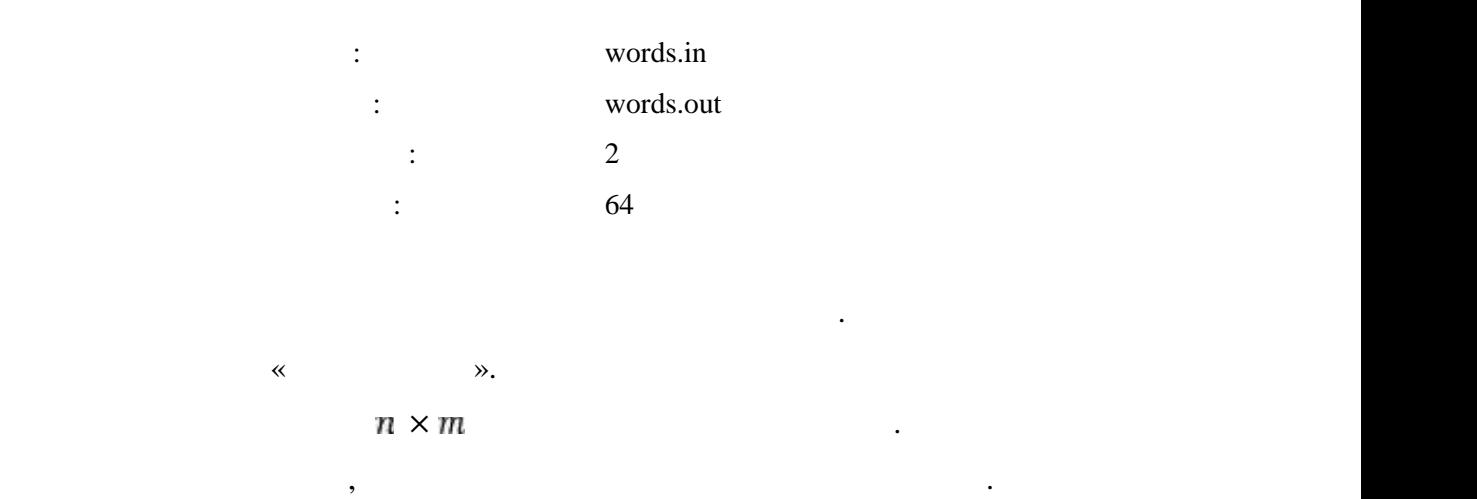

пусть, например, первый игрок записал слова, date, take и записал слов idea, date, take

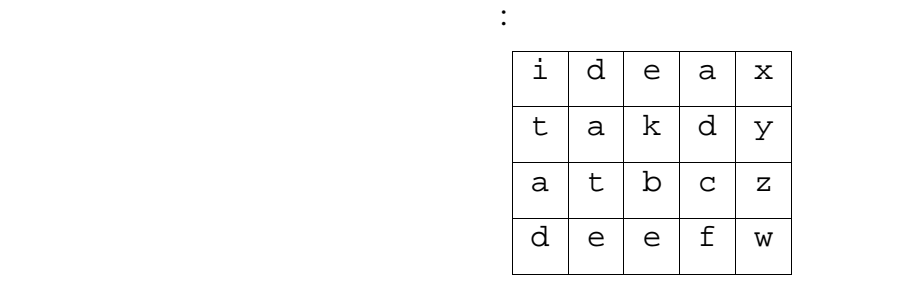

быть записаны не только по горизонтали слева направо, но и по вертикали сверху вниз.

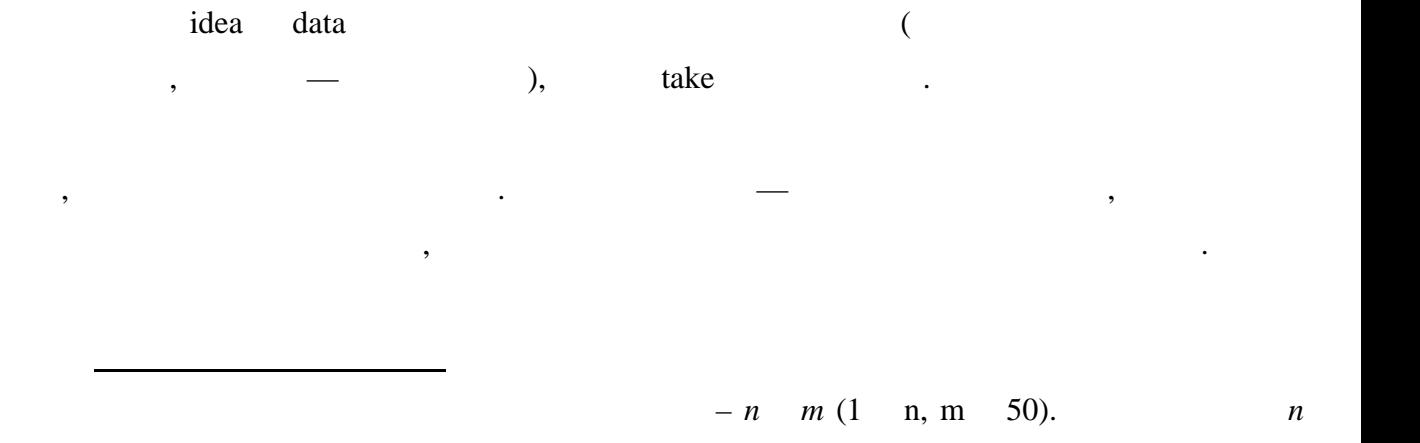

строк по *m* символов в каждой – результат содержимое прямоугольника, записанного Петей.

 $k$  строк. В каждой должно содержаться  $k$ 

Все символы в нем – строчные латинские буквы.  $k(1 \ k \ 50)$  $k$  constant  $k$  contracts  $k$  contracts  $k$  and  $k$  and  $k$  and  $k$  and  $k$  and  $k$  and  $k$  and  $k$  and  $k$  and  $k$  and  $k$  and  $k$  and  $k$  and  $k$  and  $k$  and  $k$  and  $k$  and  $k$  and  $k$  and  $k$  and  $k$  and  $k$  and  $k$ 

 $50$ 

**Формат выходного файла**

 $\langle VES \rangle$ ,  $\langle VES \rangle$ ,  $\langle VES \rangle$ ,  $\langle VES \rangle$ 

случ $\ddot{\phantom{0}}$ 

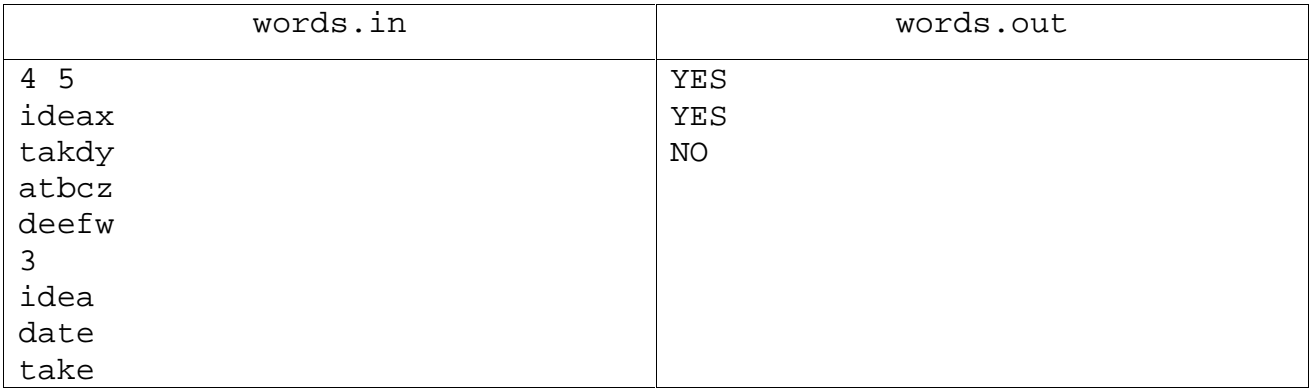

**Задача A. Апельсины** example.in orange.in : orange.out  $\mathbf{C}$  $\sim$  64  $\mathbf n$  гости пригласить  $\mathbf n$  гости  $\mathbf n$  ,  $\mathbf n$  ,  $\mathbf n$  $m$ Она хочет разрезать каждый апельсин на одинаковое число равных долек так, чтобы их можно было распределить между гостями (сама Катя апельсины есть не будет), и все многие  $\lambda$ досталось поровну долек. Напишите программу, которая вычисляет минимальное количество долек, на которое

 $n \quad m(1 \ n,m\;10^9).$ 

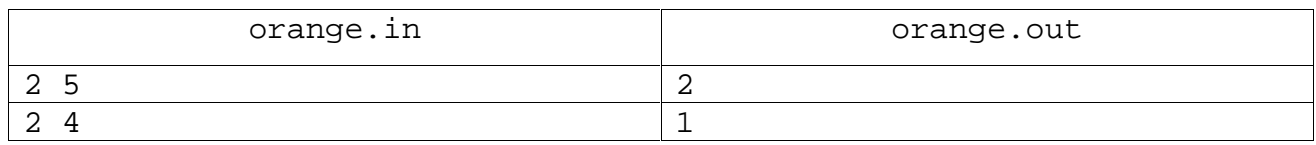

необходимо разрезать каждый апельсин, чтобы были выполнены указанные выше условия.

**Формат входного файла**

**Формат выходного файла**

**Примеры**

В выходной файл выведите ответ на задачу.